## **Autodesk AutoCAD Включая ключ продукта For PC x32/64 {{ Последний релиз }} 2023**

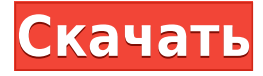

**Описание:** Это шестинедельный курс по компьютерной графике. Курс разработан, чтобы дать студентам четкое концептуальное понимание основных концепций, связанных с ними инструментов и методов, а также приложений графики в видеоиграх и мультимедиа. Курс будет охватывать традиционные методы компьютерной графики и набор современных методов рендеринга, которые значительно улучшают графику компьютерных игр. Студенты изучат основы программирования видеоигр с помощью C #, .NET и OpenGL. **Описание:** Курс профессионального уровня по Adobe Suite Elements. Курс познакомит с основными понятиями, связанными с графикой, анимацией и макетами, и сосредоточится на создании базовой графики для презентаций и публикаций. Учащиеся познакомятся с функциями функций, слоев, видео- и аудиоклипов и научатся создавать базовые и расширенные эффекты. Это подготовит учащихся к использованию функций Adobe Suite для создания высококачественной графики для использования в веб- и печатных публикациях, презентациях и создания изображений, готовых к публикации. Написание юридических описаний прямо из AutoCAD®, Civil 3D или Land Development Desktop занимает очень много времени. Бесплатное программное обеспечение Legal-Aid автоматизирует задачу, автоматически рисуя линии, дуги и многоугольники и генерируя текст юридического описания. Вы можете добавить текст к описаниям (при условии, что символы для названий полей выделены выбранным вами шрифтом) или вы можете избавить себя от необходимости печатать, выбрав нужные символы и позволив Legal-Aid сделать всю работу. Программы AutoCAD, Civil 3D, Land Development Desktop, AutoCAD Electrical, AutoCAD LT и Architectural Desktop подключаются к внешней рабочей книге, называемой рабочим листом DesignCenter. В DesignCenter Worksheet вы можете импортировать и хранить всю инженерную, проектную и конструкторскую информацию, которая есть в вашей программе для работы с электронными таблицами.

## **Autodesk AutoCAD С лицензионным ключом крякнутый 64 Bits {{ ??Р????! }} 2023**

Некоторое время у меня был AutoCAD R2013, и компания, в которой я работаю, также предлагает Microsoft Office 2017 бесплатно. Я заплатил за это, так как думал, что стоит вернуться к полной версии AutoCAD. Я планирую обновиться, потому что за ту же цену я предпочел бы вернуться к полной версии и продолжать использовать ее, поскольку я привыкаю ко всем функциям, таким как создание собственных размеров и создание чертежей. Это

мощный и очень интуитивно понятный инструмент для 2D-черчения. Это полностью бесплатное, мощное и многофункциональное приложение для инженеров и архитекторов, которое можно использовать как на Mac, так и на Windows. Он поддерживает множество типов файлов, и вы можете импортировать проекты из приложений САПР, таких как AutoCAD, DGN, DXF и SRS. Программное обеспечение имеет одно очень важное ограничение — оно не поддерживает более сложные аспекты черчения в САПР.

*Посетить сайт (Свободно)* Во-первых, вы можете попробовать бесплатную версию AutoCAD. Это хорошее начало, если вы ищете недорогой программный инструмент САПР. Тем не менее, я понятия не имею, зачем кому-то платить за большую функциональность, чем когдалибо предлагала студенческая версия AutoCAD, когда можно было просто найти выгодную цену на полную версию, которая поддерживает многие из тех же инструментов. Аксели прекрасен! Я работал над большим архитектурным проектом, используя AutoCAD LT в сочетании с программным обеспечением CX. Я не могу сказать вам, сколько времени это сэкономило мне необходимость поворачивать и выравнивать мои проекты. Сначала я был обеспокоен отсутствием вариантов дизайна, но у Acceli есть отличные обучающие видео с хорошо говорящими инструкторами, которые дают отличные инструкции. Программное обеспечение для проектирования (которое я купил) также превосходно. Очень интуитивно понятный и простой в использовании. Такие функции, как панель инструментов с отсутствующими размерами и возможность поместить курсор рядом с текстовым полем, и AutoCAD автоматически вставит его на лету, являются одними из лучших аспектов.Мне не нужно постоянно искать что-то, что уже есть на чертеже, и мне не нужно вводить размеры каждый раз, когда я создаю новый объект. 1328bc6316

## **Autodesk AutoCAD Скачать бесплатно Серийный номер Полный торрент Windows x32/64 {{ ????????? }} 2022**

Материалы мастер-курса AutoCAD основаны на фундаменте, заложенном другими курсами AutoCAD. В материалах основное внимание уделяется чтению и объяснению различных концепций, а также их глубокому освещению. В мастер-курсе AutoCAD учебные материалы включают следующее. Студенты в классах или колледжах могут изучать AutoCAD с помощью онлайн-учебников, но это сложно из-за проблем с управлением временем и работой. Это хорошая идея, чтобы получить доступ к онлайн-учебнику во время перерыва, чтобы вы могли изучать AutoCAD во время работы.

Студенты также могут получить доступ к материалам своего курса через AutoCAD Application Manager, который предоставляет более подробную информацию о каждом компоненте и о том, что он делает. С другой стороны, если вы хотите стать опытным пользователем AutoCAD, курс AutoCAD Intermediate может быть отличным вариантом. Он предлагается в двух версиях: AutoCAD 2020 и AutoCAD LT 2020. Обе версии похожи и материалы аналогичны. Разница заключается в предоставленном материале, и у вас есть возможность выбрать, какую версию выбрать. Хотя курс AutoCAD Intermediate охватывает AutoCAD LT 2020, вы также можете выбрать AutoCAD 2020, если вам нужны все функции, включая такие вещи, как внешние ссылки, выравнивание и принтеры. По этой причине мы рекомендуем AutoCAD 2020 как лучшую версию для изучения AutoCAD. Несмотря на то, что существуют программы обучения работе с программным обеспечением, я считаю, что лучший способ изучить AutoCAD для новичка — это пройти курс. Иногда небольшие вложения в оборудование могут сэкономить вам тысячи долларов на обучении работе с программным обеспечением. У вас есть желание начать свой бизнес? Есть ли у вас что требуется, чтобы владеть частью мировой экономики? Возможно, вы уже являетесь владельцем бизнеса. Если вы хотите новую карьеру, которая будет даже лучше, чем ваша нынешняя, тогда AutoCAD может быть для вас. Я работал помощником инженера. Это работа, которую я бы не хотел снова.Как сохранить работу на полный рабочий день? Позвольте мне получить его. Вы можете работать в той же компании, а можете работать на себя.

шрифт для автокада гост 2.304 скачать шаблоны автокад скачать бесплатно шрифты автокад скачать шрифты автокад гост скачать шрифты в автокад скачать шрифты для автокад скачать шрифты для автокада скачать бесплатно шрифт гост автокад скачать штриховки автокад скачать автокад 2019 скачать для студентов

**4. Насколько это неприятно, когда я использую программное обеспечение и хочу найти команду, но кнопка справки ничего не делает?** Почему у меня не работает кнопка помощи? Это потому, что у меня не установлено какое-то программное обеспечение? **Что бы я проверил, чтобы выяснить, есть ли проблема?** Автокад хорошая программа. Это дорого, и есть некоторые приложения, для которых он просто лучше, а для других он лучше подходит. Для эффективного изучения AutoCAD важно знать свои сильные и слабые стороны. Это единственный способ убедиться, что вы

можете извлечь из этого максимальную пользу. Чтобы хорошо изучить AutoCAD, вы должны знать, какие навыки вам лучше всего подходят. AutoCAD сложен, но быть новичком в САПР не так сложно, как вы думаете. Вы можете изучить AutoCAD, прочитав учебные пособия и посмотрев несколько видеороликов. Вы часто узнаете о различных командах в приложении, играя с ними. Вы сможете собрать простую модель практически без проблем. **3. Если я изучу AutoCAD, смогу ли я использовать его в будущем для создания новых оригинальных чертежей?** У меня есть около 1 недели, чтобы изучить AutoCAD. Я уверен, что выучу его как раз вовремя, чтобы вернуться домой к моим новым чертежам AutoCAD. После этой недели я возвращаюсь к тому, что знаю, а именно к дизайну с бумагой и карандашом. Действительно ли у меня есть бизнес по строительству дома в AutoCAD? Я могу только предложить вам построить дом в AutoCAD и, если он хорошо выглядит, вернуться и нарисовать его. А затем нарисуйте дом, который вы только что нарисовали. Это будет ручной способ сделать дом. Существует множество различных способов изучения AutoCAD. Например, если вы хотите изучить пользовательский интерфейс, вам нужно сосредоточиться на этих областях. Если вы хотите освоить навык, вам нужно сосредоточиться на одном. Например:

- Список инвентаря;
- Дубликаты инвентарного списка;
- Изложение;
- Фильтр;
- Ручное перемещение;
- Двойной щелчок;

Хотя AutoCAD не является универсальным программным приложением, которое все дети должны использовать в своем высшем образовании и будущей работе, они, безусловно, могут научиться создавать 2D- и 3D-модели в AutoCAD. Они также могут использовать программу для разработки продуктов, но они также могут использовать ее для других целей. Следуйте этому руководству по AutoCAD, чтобы узнать, как эффективно использовать AutoCAD. Из-за всего этого мне не нужно было готовое решение для изучения САПР. Мне стало нравиться узнавать все об AutoCAD и его многих функциях. Теперь, когда я изучаю программное обеспечение САПР и способы его использования, я бы сказал, что учусь использовать AutoCAD. На мой взгляд, изучение САПР похоже на изучение игры в шахматы: прежде чем научиться играть, вы должны иметь прочную базу навыков. AutoCAD — мощное программное обеспечение, но научиться им пользоваться непросто. Это потребует большого опыта работы с программным обеспечением, а также хорошего учителя, который знает, как правильно его научить. AutoCAD — это простая в освоении программа с множеством программных пакетов и функций. Если вы хотите стать мастером черчения, найдите первую понравившуюся программу AutoCAD и начните учиться ее использовать. Разработка и использование инженерных чертежей требует отличного понимания и использования слоев и возможностей программы. Изучите функцию слоев AutoCAD и поймите, как она работает наизнанку. Чтобы изучить AutoCAD, вам нужно сначала научиться им пользоваться. Это ключ к успеху, потому что если у вас есть проблемы с использованием инструмента, вы не сможете его использовать. Поскольку AutoCAD настолько прост в использовании, вы можете даже не знать, чего вам не хватает. Итак, если вы новичок в программном обеспечении, ваш учитель покажет вам, как использовать программное обеспечение, чтобы вы могли начать создавать 2D- и 3D-модели.

<https://techplanet.today/post/descargar-autodesk-autocad-con-clave-de-licencia-con-llave-2022> [https://techplanet.today/post/descarga-gratis-autodesk-autocad-keygen-torrent-codigo-de-activ](https://techplanet.today/post/descarga-gratis-autodesk-autocad-keygen-torrent-codigo-de-activacion-x3264-2023) [acion-x3264-2023](https://techplanet.today/post/descarga-gratis-autodesk-autocad-keygen-torrent-codigo-de-activacion-x3264-2023) [https://techplanet.today/post/descargar-autocad-2010-gratis-en-ingles-completo-crack-serial-y](https://techplanet.today/post/descargar-autocad-2010-gratis-en-ingles-completo-crack-serial-y-keygen-fix)[keygen-fix](https://techplanet.today/post/descargar-autocad-2010-gratis-en-ingles-completo-crack-serial-y-keygen-fix)

<https://techplanet.today/post/descargar-autocad-2010-gratis-autodesk>

Берегите себя и продолжайте учиться. Ключевыми навыками для того, чтобы стать опытным пользователем AutoCAD, является способность делать что-то полезное с самого начала процесса, так что вы можете начать возиться. Хорошая история AutoCAD — это когда вы можете сделать свою модель, что-то изменить, потом вы можете увидеть, как выглядят результаты и как внести изменения, чтобы их улучшить. Практикуйтесь в рисовании и создании чего-либо снова и снова, пока не разовьете навыки решения проблем. Однако есть несколько простых команд рисования. Некоторые из них могут быть не очевидны поначалу. Я предлагаю вам потратить некоторое время на изучение главы «Как рисовать в AutoCAD» в этой книге. Новые функции AutoCAD поддерживаются расширенными командами рисования, упрощающими жизнь. Однако старые команды все еще используются, просто не так часто. Работать на станке для захвата и размещения менее увлекательно и полезно, чем на токарном или фрезерном станке, но если вы хотите знать, как использовать программу САПР, вам нужно уметь хорошо пользоваться клавиатурой. Вы узнаете, как пользоваться клавиатурой, почувствуете язык и как применять эти знания для решения проблем, а также эффективно использовать их для онлайн-3D-моделирования. Итак, нам также потребуется базовое понимание следующих навыков:

- Использование клавиатуры для перемещения, поворота и копирования объектов в окне рисования
- Использование клавиатуры для перемещения и копирования объектов в документе
- Использование клавиатуры для перемещения или копирования объектов в правильное положение на листе
- Используя клавиатуру, чтобы выбрать, какие объекты или какие конкретные части объекта вы хотите вырезать и превратить в часть
- Использование клавиатуры для вырезания и вставки объектов

Эти навыки используются для создания рисунков, вы можете показать кому-нибудь, как их делать, и продемонстрировать рабочие процессы на компьютере, но фактическая задача вырезания и вставки может быть напряженной, а иногда и довольно сложной.

<https://www.indiatribalcare.com/wp-content/uploads/2022/12/Extra-Quality.pdf> <http://shoplidaire.fr/?p=244760> <http://jwbotanicals.com/autodesk-autocad-кейген-2022/> [https://epochbazar.com/wp-content/uploads/2022/12/Autodesk\\_AutoCAD-2.pdf](https://epochbazar.com/wp-content/uploads/2022/12/Autodesk_AutoCAD-2.pdf) <https://www.waggners.com/wp-content/uploads/Autocad-2009-FULL.pdf> <http://www.tutoradvisor.ca/штриховка-утеплитель-автокад-скачат/> <https://bjeecc.school/2022/12/форматы-автокад-скачать-work/> <https://www.redneckrhino.com/скачать-блоки-мебели-автокад-verified/> <https://infinitodesign.hu/wp-content/uploads/2022/12/Autocad-EXCLUSIVE.pdf> <https://vendredeslivres.com/wp-content/uploads/2022/12/wonyvern.pdf> <https://www.mtcpreps.com/wp-content/uploads/2022/12/kenttai.pdf> <http://www.jobverliebt.de/wp-content/uploads/ellchia.pdf>

<https://splex.com/?p=22948> <http://theartdistrictdirectory.org/wp-content/uploads/2022/12/2010-TOP.pdf> <https://www.pinio.eu/wp-content/uploads//2022/12/zantmala.pdf> <https://citywharf.cn/autocad-windows-7-скачать-best/> <https://www.webcard.irish/скачать-рамку-формата-а2-для-автокада-repack/> [https://nationalpark21th.com/2022/12/16/autocad-2020-23-1-скачать-включая-ключ-продукта](https://nationalpark21th.com/2022/12/16/autocad-2020-23-1-скачать-включая-ключ-продукта-x32-64-о/) [-x32-64-о/](https://nationalpark21th.com/2022/12/16/autocad-2020-23-1-скачать-включая-ключ-продукта-x32-64-о/) <http://insenergias.org/?p=127706>

<http://www.religion-sikh.com/index.php/2022/12/16/благоустройство-автокад-скачать-full/>

Как и во всех программах, вам необходимо изучить основы AutoCAD, прежде чем приступить к черчению. Для этого просмотрите справку и руководство по началу работы. Это также поможет вам освоиться с функциями проектирования. Важно знать, когда использовать каждый из инструментов AutoCAD. Есть определенные инструменты, которые могут не понадобиться для проектов, над которыми вы сейчас работаете, но могут быть очень полезны, если вы планируете использовать другие приложения в будущем. Лучше всего начать с изучения функций AutoCAD, а затем расширять свои знания по мере необходимости. AutoCAD — программа, очень популярная среди архитекторов. Это чрезвычайно мощная программа, которая также позволяет создавать очень сложные 3D-модели. AutoCAD также очень прост в использовании даже для новичков и даже профессионалов, в отличие от других программ, с помощью которых он создан. Это также относительно дешево и позволяет легко и бесплатно делиться. Однако существуют расходы, связанные с этой программой. AutoCAD — это очень мощная интегрированная система, предлагающая очень большой потенциал для обучения. Хотя возможность рисовать и создавать различные формы с помощью AutoCAD, безусловно, является его самой полезной функцией, вы также можете интегрировать свои данные с другими программами и делиться ими с другими. Возможность использовать эту программу для создания и проектирования очень полезна для пользователей, которые хотят создавать свои собственные чертежи САПР. Владение AutoCAD очень важно в индустрии дизайна, а также в этих программах. Чтобы стать опытным пользователем САПР, важно уметь эффективно использовать инструменты рисования для выполнения конкретных задач. Однако нет необходимости изучать точную функцию каждого инструмента, который может предложить AutoCAD. Лучший способ использовать программу — сосредоточиться на тех функциях, которые вам нужны для вашего конкретного проекта.